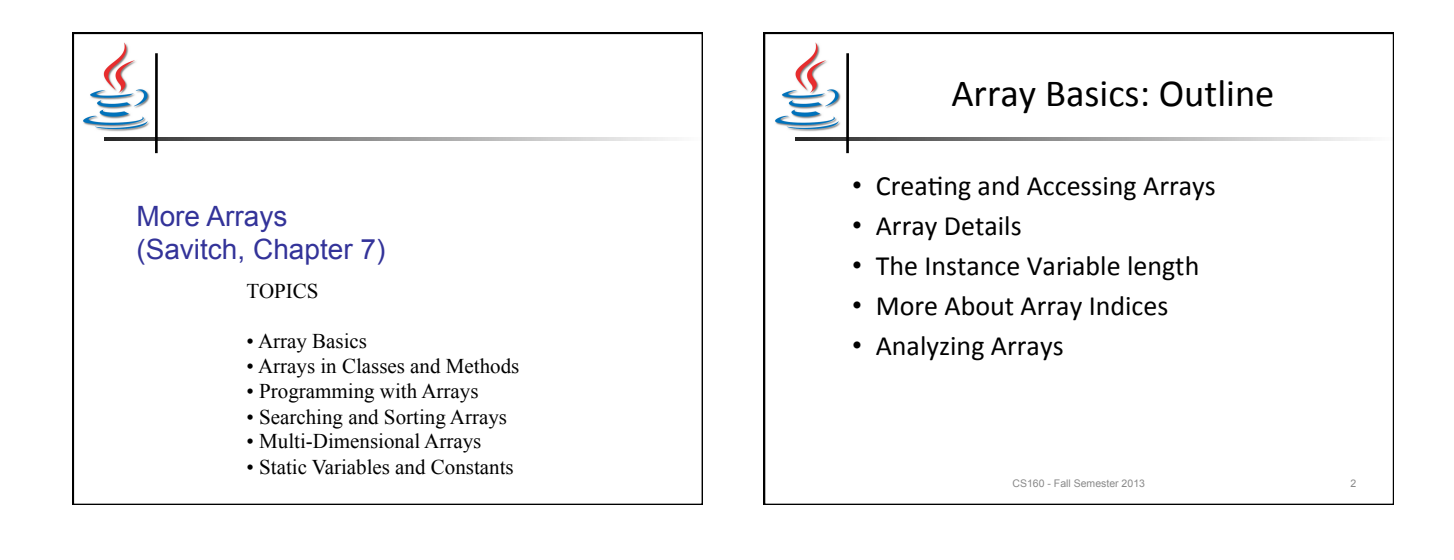

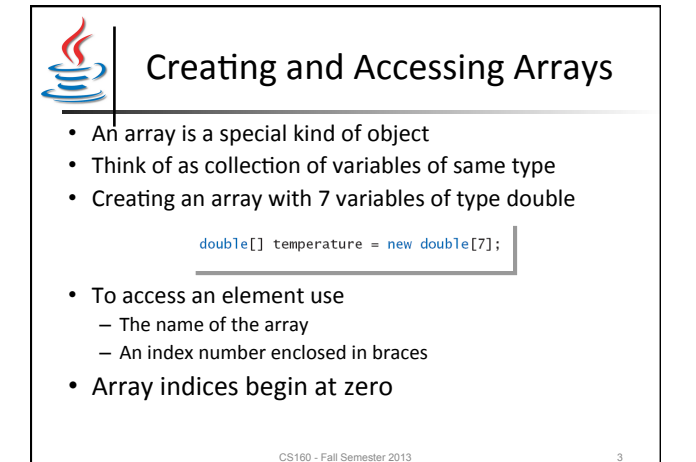

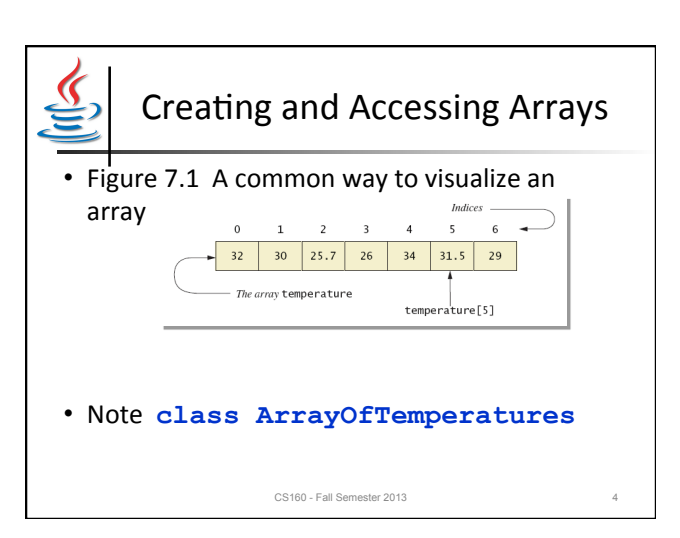

1

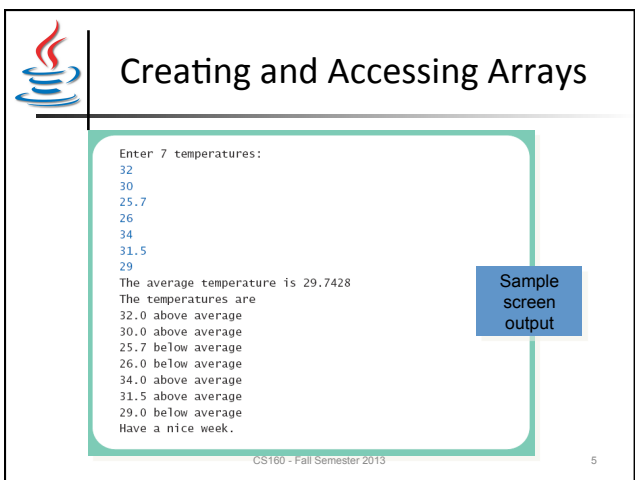

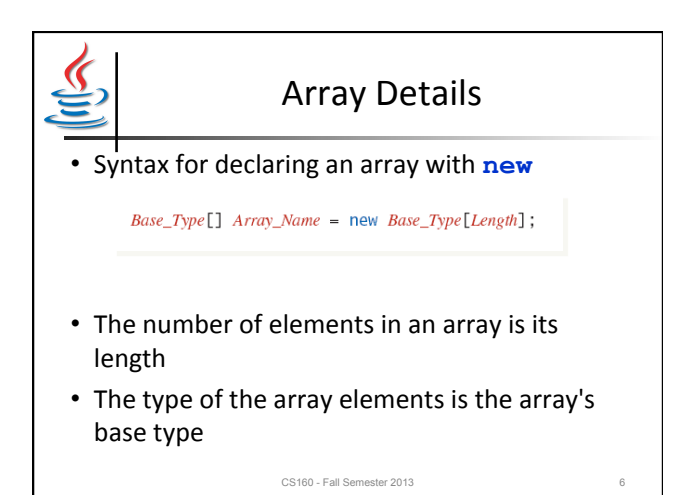

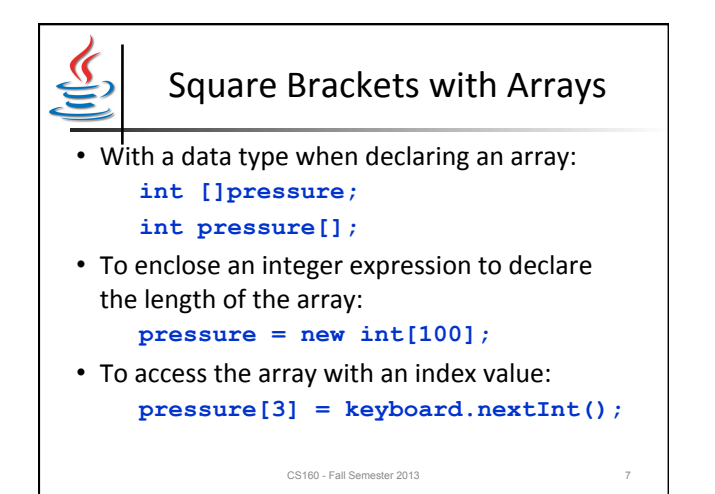

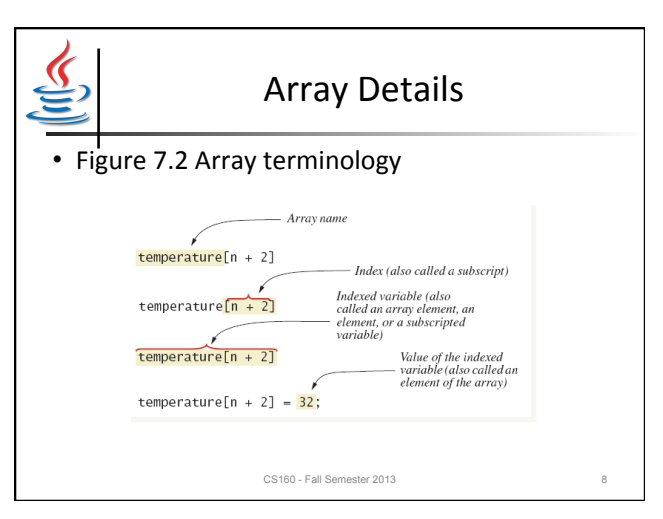

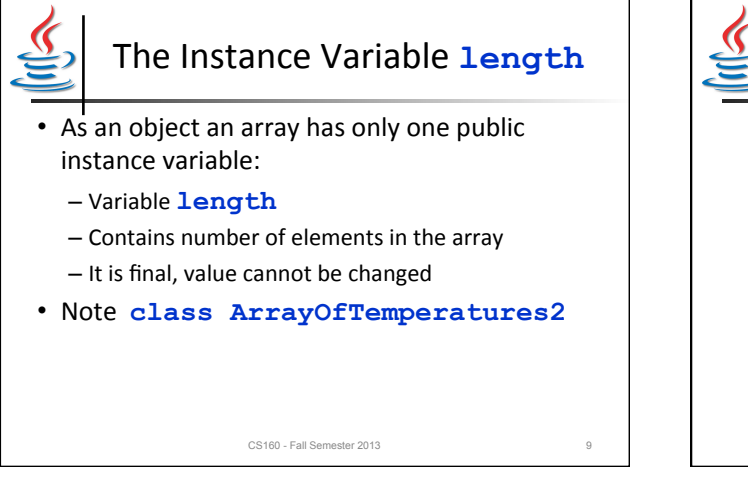

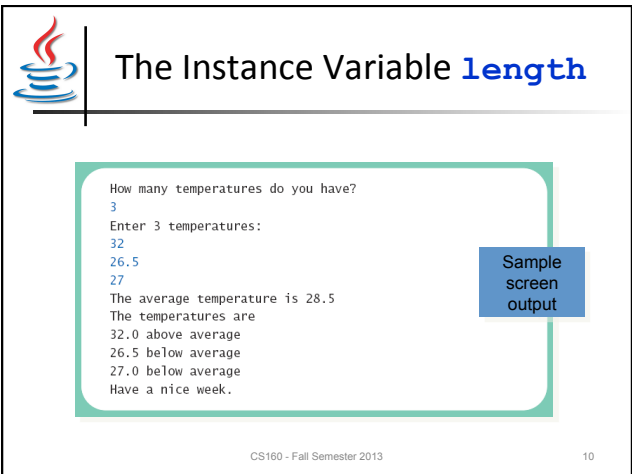

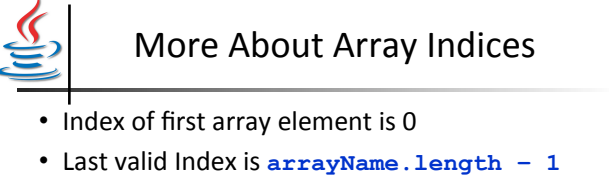

- Array indices must be within bounds to be valid:
	- When program tries to access outside bounds, run time exception occurs

• Get used to using index 0

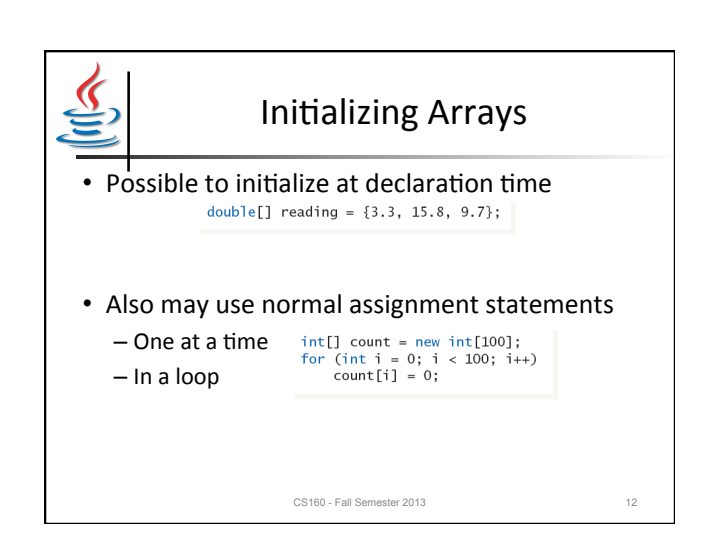

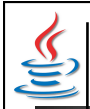

## Arrays in Classes and Methods: **Outline**

CS160 - Fall Semester 2013 13

- Indexed Variables as Method Arguments
- Entire Arrays as Arguments to a Method
- Arguments for the Method main
- Array Assignment and Equality
- Methods that Return Arrays

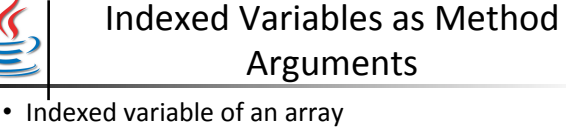

- $-$  Example  $\ldots$  **a** [i]
- $-$  Can be used anywhere variable of array base type can be used

CS160 - Fall Semester 2013 14

• View class ArgumentDemo using indexed variable as an argument

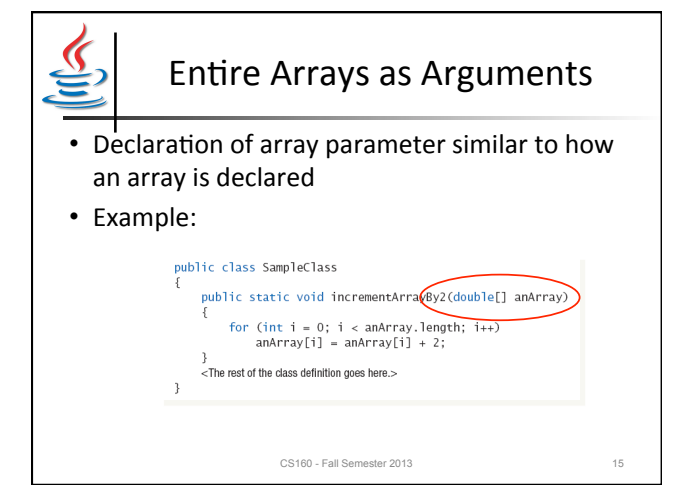

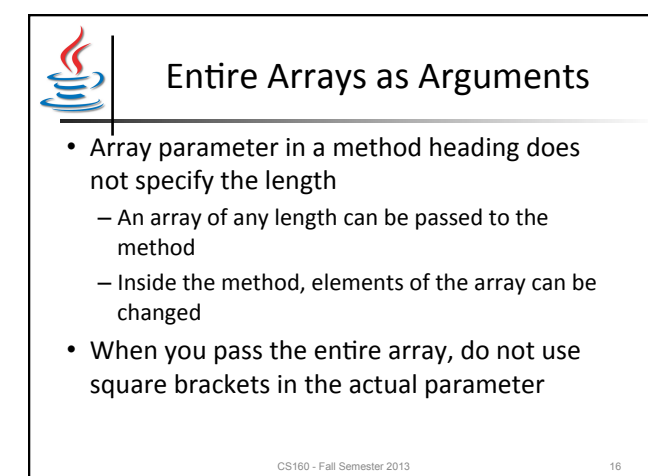

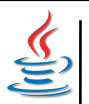

# Arguments for Method main

- Recall heading of method main **public static void main (String[] args)**
- This declares an array
	- Formal parameter named **args**
	- $-$  Its base type is **String**
- Thus possible to pass to the run of a program multiple strings
	- $-$  These can then be used by the program

CS160 - Fall Semester 2013 17

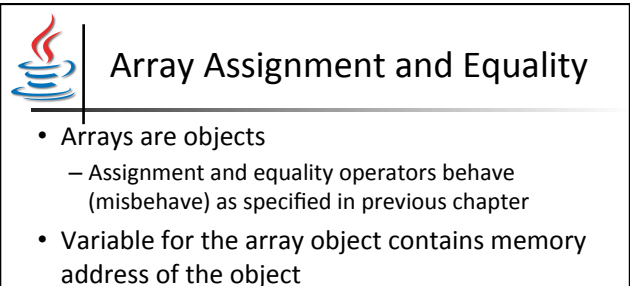

- $-$  Assignment operator = copies this address
- $-$  Equality operator == tests whether two arrays are stored in same place in memory

CS160 - Fall Semester 2013 18

CS160 - Fall Semester 2013 20

Array Assignment and Equality • Two kinds of equality • View **class TestEquals Sample** screen Not equal by  $==$ . output Equal by the equals method. CS160 - Fall Semester 2013 19

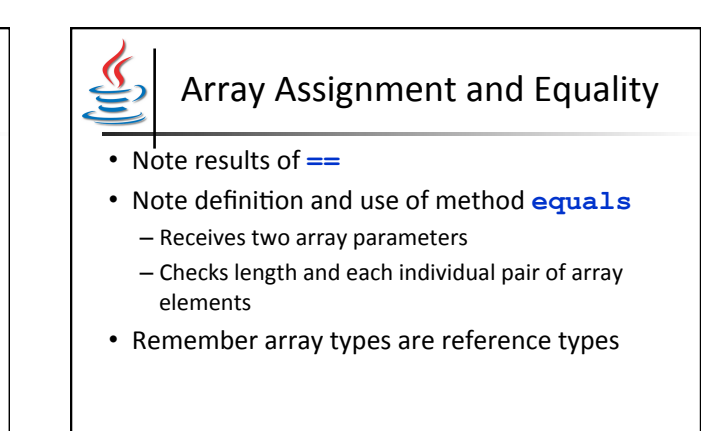

5

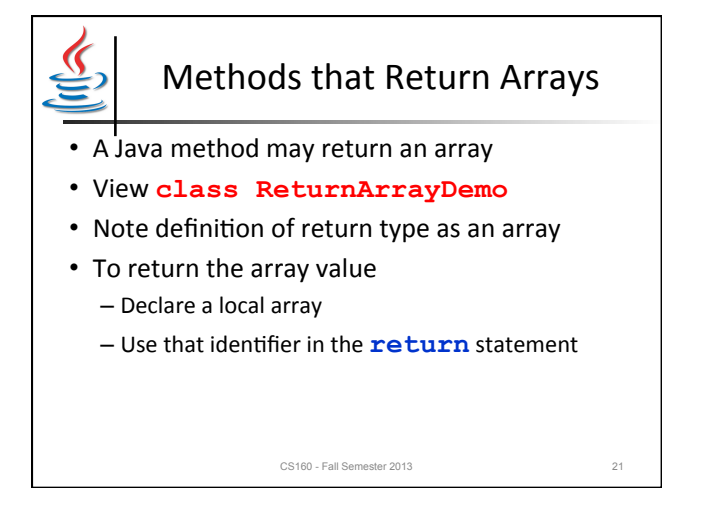

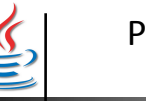

# Programming with Arrays and Classes: Outline

CS160 - Fall Semester 2013 22

- Programming Example: A Specialized List Class
- Partially Filled Arrays

Programming Example

- A specialized List class
	- Objects can be used for keeping lists of items
- Methods include
	- Capability to add items to the list
	- Also delete entire list, start with blank list
	- But no method to modify or delete list item
- Maximum number of items can be specified

CS160 - Fall Semester 2013 23

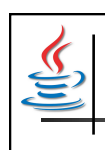

### Programming Example

- View **class ListDemo**
- Note declaration of the list object
- Note method calls

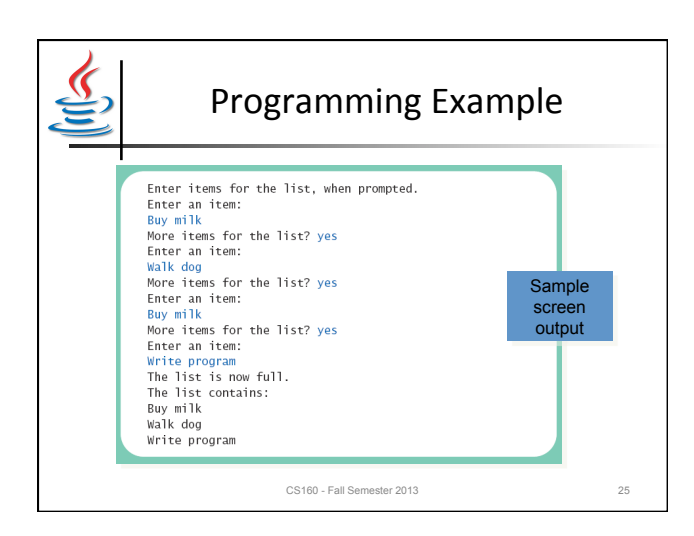

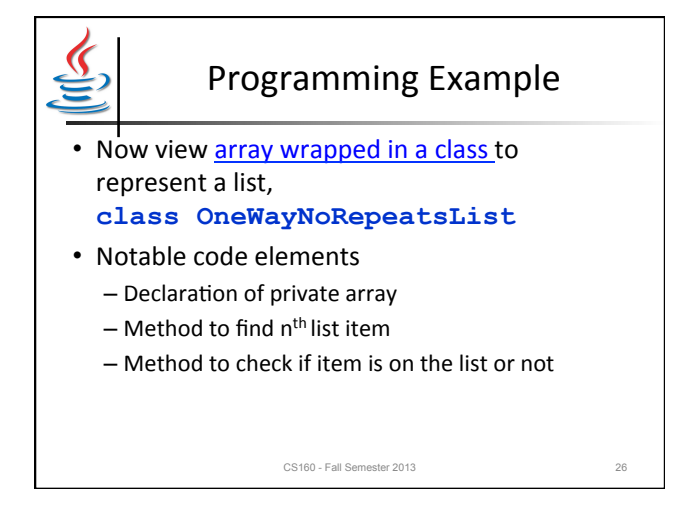

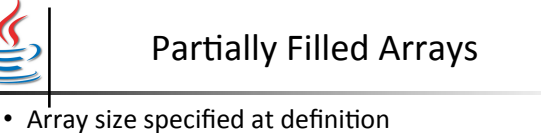

- Not all elements of the array might receive values
	- $-$  This is termed a *partially filled array*
- Programmer must keep track of how much of array is used

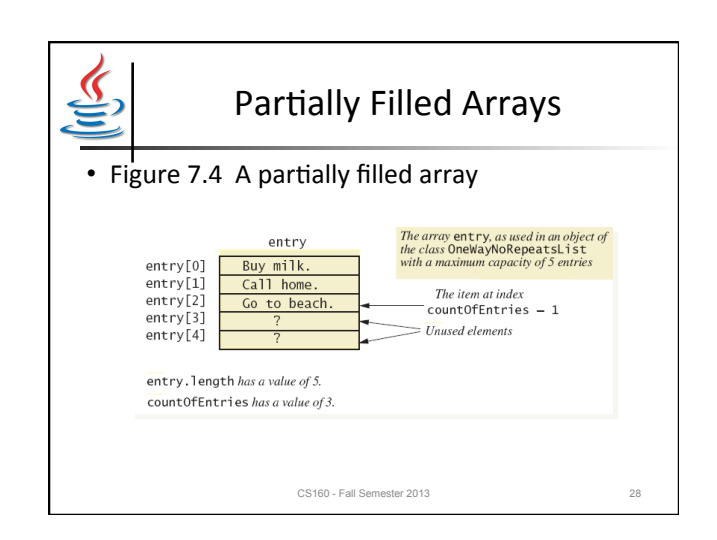

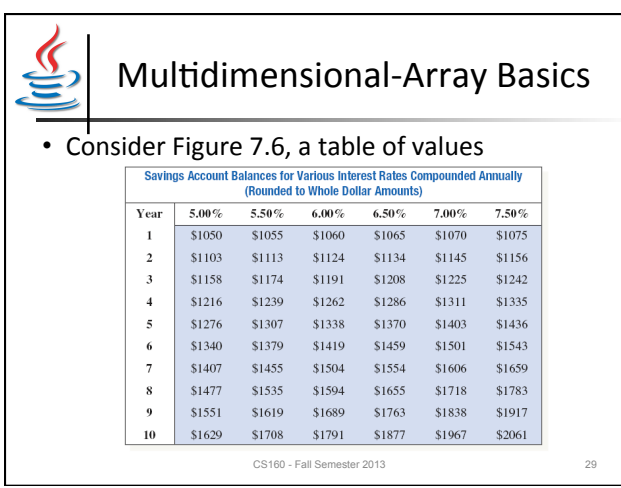

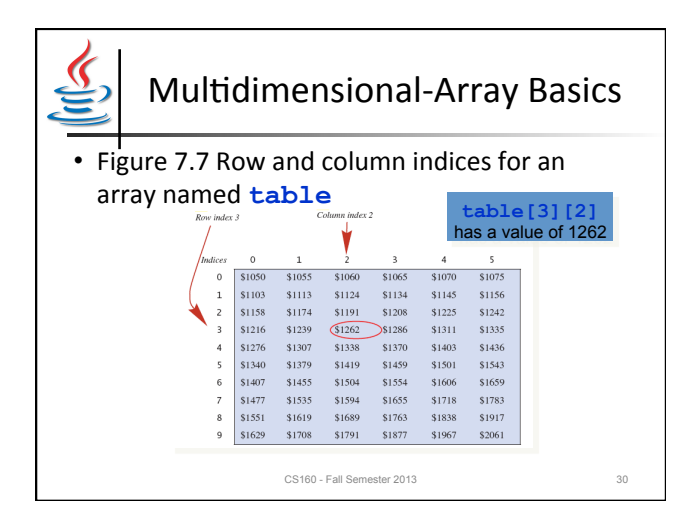

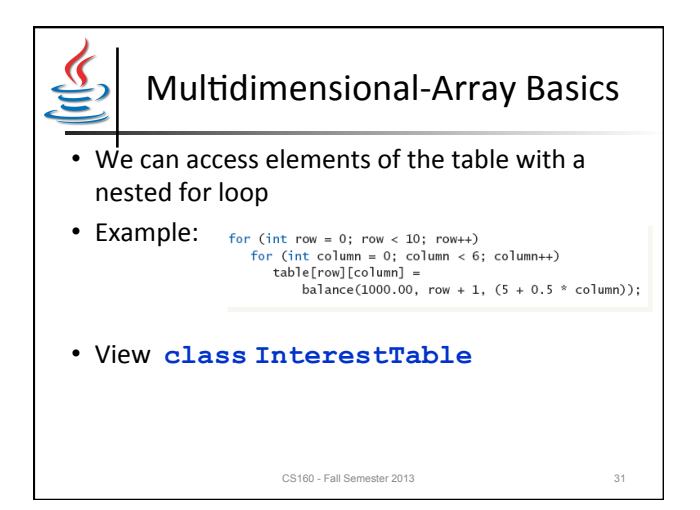

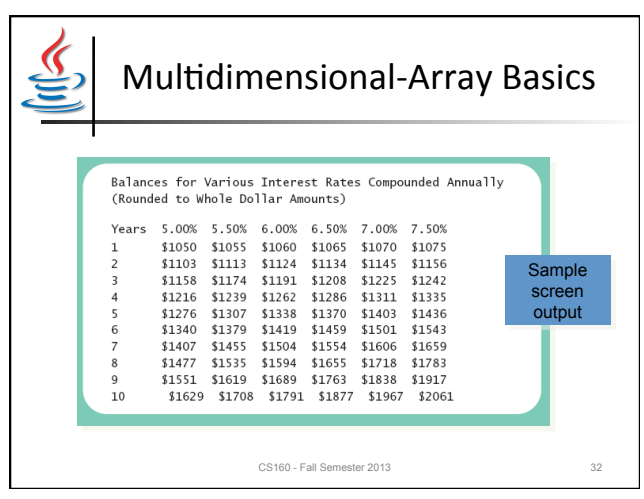

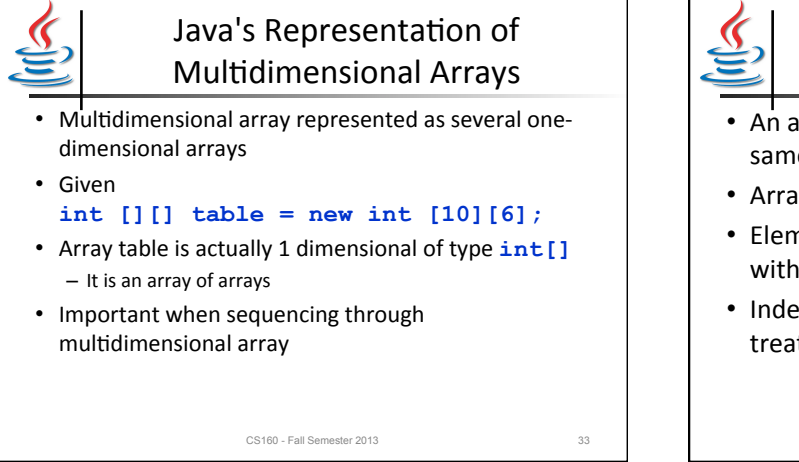

## Summary

- An array is a collection of variables all of the same type
- Arrays are objects, created with operator new
- Elements numbered starting with 0, ending with 1 less than length
- Indexed variable can be used as a parameter treated like variable of base type

CS160 - Fall Semester 2013 34

Summary 

- Entire array can be passed as parameter to a method
- Method return value can be an array
- Partially filled array usually stores values in initial segment, use an int to track how many are used

CS160 - Fall Semester 2013 35

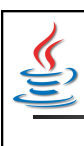

### Summary

CS160 - Fall Semester 2013 36

- Multidimensional arrays are implemented as an array of arrays
- Treat two-dimensional array as a table with rows and columns

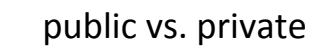

- Variables defined as public are visible (and changeable) outside the class
	- Sometimes called global variables
- Methods defined as public are visible (and callable) outside the class
- Private variables are visible/defined only within their scope

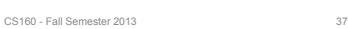

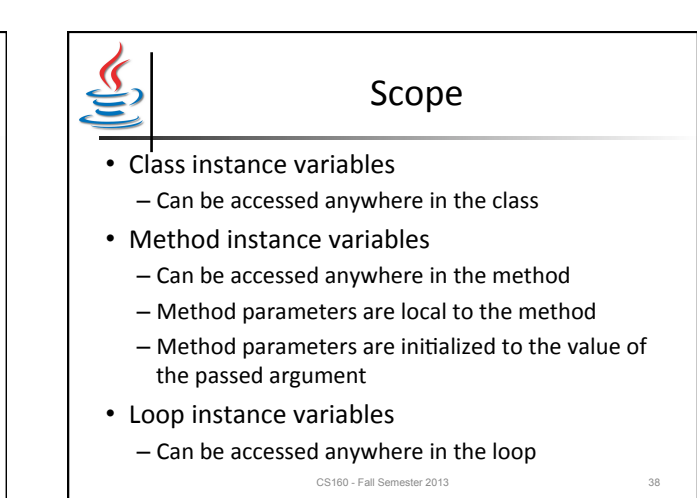

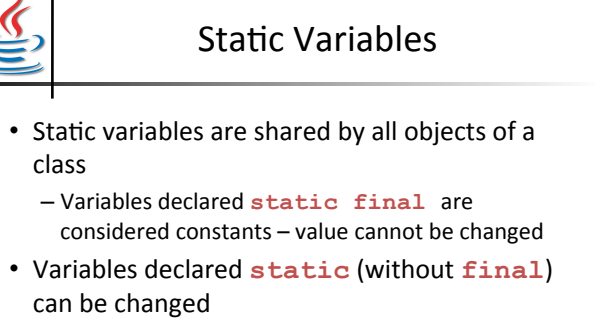

- Only one instance of the variable exists
- $-$  It can be accessed by all instances of the class

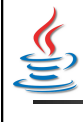

### Static Variables

- Static variables also called *class variables* – Contrast with *instance variables*
- Do not confuse class variables with variables of a class type
- Both static variables and instance variables are sometimes called *fields* or *data members*

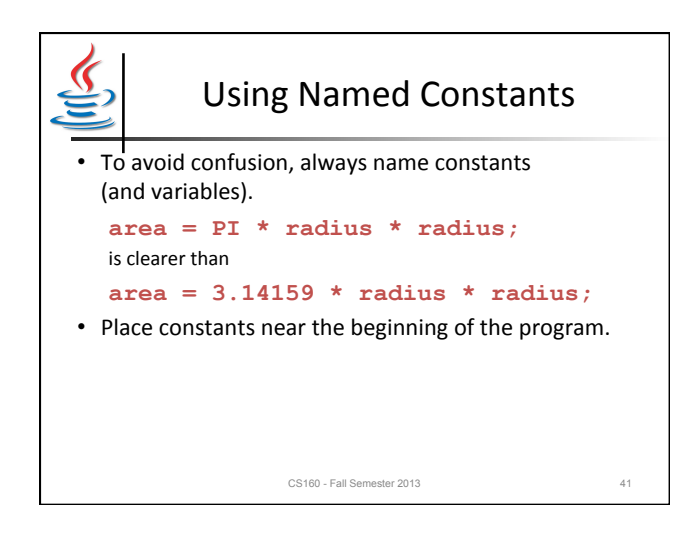

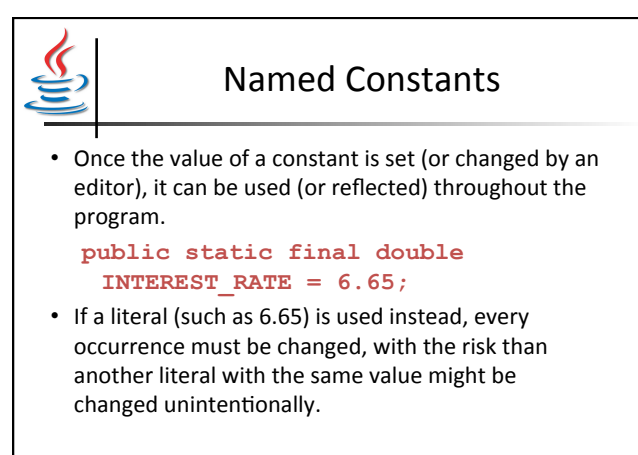

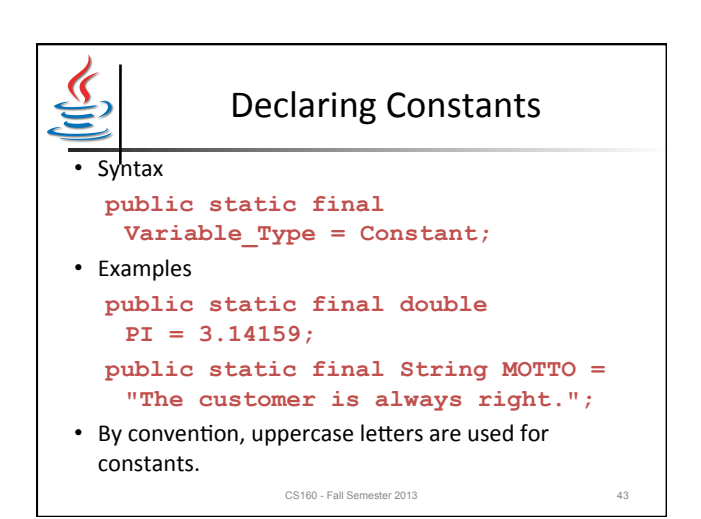